## **======TOGGLE\_FF\_TESTS==============**

**BEHAVIORAL MODELING OF FLIP FLIPS WITH FEEDBACK MAY BE DIFFICULT TO CONVERGE WITHOUT USING BREAK BEFORE MAKE LOGIC.** 

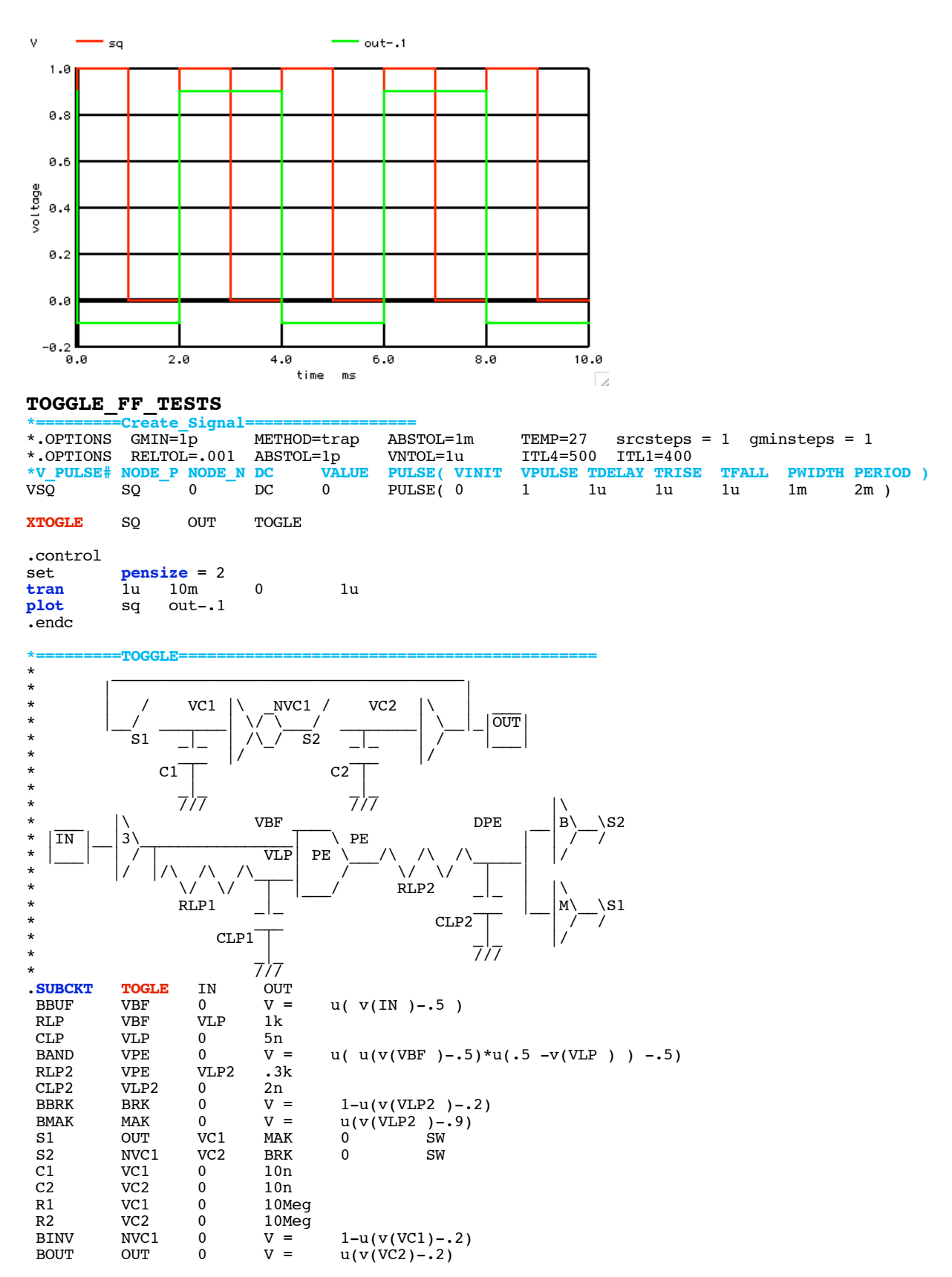

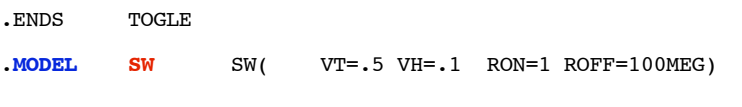

.end